Photoshop 2021 Keygen

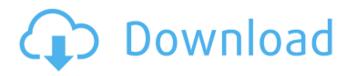

# Download Photoshop For Free Latest Version Crack + Serial Number Full Torrent [Updated] 2022

Windows: Visit `www.adobe.com/products/photoshop` and select the software download option. The Picnik Web Suite Developed by online imaging company picnik, the Web Suite enables you to add and manipulate images on websites and blogs. The latest version of the Web Suite creates interactive and dynamic web pages. For professionals, the Web Suite has many features and customizable templates for creating professional-looking web pages. To learn more about the Web Suite's features and how to use them, visit `www.picnik.com/photography/product/web-suite`. Android: Google Play and the Google Play store have a large number of web apps that operate much like the Web Suite. The excellent GIMP software GIMP is the GNU Image Manipulation Program. It allows you to create high-quality images without spending thousands of dollars. GIMP provides countless features, including retouching, basic image manipulations, smoothing, and more. To learn more about GIMP, visit `www.gimp.org`. If you have a Chromebook, you can use the free Chrome Web Store to download or buy GIMP. For free alternative web apps to Photoshop MacLife offers a number of good, free apps that are almost as good as Photoshop and can be used to produce high-quality photo collages and retouching. For free alternative web apps to Picnik, visit MacLife's digital media section at `www.maclife.com/magazines/maclife/2013/feature/bestfree-photoshop-alternatives` (or one of the other listed links). iOS: Apple offers Pages, the free photo and word processing app, which is a free alternative to the Microsoft Office suite. It's available for the iPad and iPhone. And if your device is jailbroken, you can download and install Photoshop through Cydia, the jailbreak store for the iPhone. Check out `www.cydia.com` or the iPhone Dev Center to learn more about jailbreaking your device. Working with the Camera The camera in your Mac is an essential tool for capturing photos. Because the display is so small, your photos can be manipulated in Photoshop on a Mac. If you want to use Photoshop on a Mac, you must have the appropriate version of the software. However, you can use the software

#### **Download Photoshop For Free Latest Version Crack + For Windows**

Teardown The teardown was based on the product bundle file from Apple. This does not include all products. Here are the available products: Product Number Component Name 1 Microsoft Office 2013-S\* Microsoft Office 2013-S+ Office 365 Basic Edition 2 Adobe Photoshop Elements 15.1 3 Adobe Photoshop Lightroom 5.5 4 Adobe Photoshop Lightroom 6 5 Photoshop Lightroom 6 (\$49.99 value) 6 Photoshop Lightroom 5 (\$49.99 value) 7 Adobe Photoshop CS6 for Mac (\$59.99 value) 8 Adobe Photoshop CS6 Plus for Mac (\$79.99 value) Mac OS X system files Drives (i.e. Apple HD and SSD) Component Name 1 Macintosh HD Macintosh HD 2 MacBook MacBook Aluminum 3 MacBook MacBook Air 4 MacBook Pro (Retina, 12-inch, Early 2013) MacBook Pro (Retina, 13-inch, Early 2013) 5 MacBook Pro (Retina, 13-inch, Late 2013) MacBook Pro (Retina, 12-inch, Late 2013) 6 MacBook Pro (Retina, 13-inch, Late 2013) MacBook Pro (Retina, 13-inch, Mid 2014) 7 MacBook Pro (Retina, 13-inch, Mid 2014) MacBook Pro (Retina, 13-inch, Late 2014) 8 MacBook Pro (Retina, 13-inch, Late 2015) MacBook Pro (Retina, 13-inch, Mid 2016) 9 MacBook Pro (Retina, 13-inch, Mid 2016) MacBook Pro (Retina, 13-inch, Late 2016) 10 MacBook Pro (Retina, 13-inch, Late 2016) MacBook Pro (Retina, 15-inch, Early 2015) MacBook Pro (Retina, 15-inch, Late 2015) 11 MacBook Pro (Retina, 15-inch, Late 2015) MacBook Pro (Retina, 15-inch, Late 2016) 12 MacBook Pro (Retina, 15-inch, Late 2016) 13 MacBook Pro (Retina, 15-inch, Late 2017) MacBook Pro (Retina, 16-inch, Early 2015) 14 MacBook Pro (Retina, 16-inch, Early 05a79cecff

# Download Photoshop For Free Latest Version Registration Code Download

Tip The gradient tool only takes single colors. 1. Select the Eraser tool. In the Toolbox select the small tool on the left in the middle of the tools. 2. Select a color in your color palettes (Tools  $\rightarrow$  Color panel  $\rightarrow$  Palettes...). 3. When you click, the Eraser tool inverts your image colors. You can use the Eraser to remove all the colors in an area or just the most prominent colors. 4. Click and drag on the image. The Eraser removes whatever you drag out of your image, leaving the colors of the original image. 5. Click and drag your brush over an area on your image to cut out a section.

#### What's New In Download Photoshop For Free Latest Version?

The present invention relates to a method of etching a brittle material such as a semiconductor substrate or a hard disk, and more particularly to a method of polishing a surface of a substrate material, in which a brittle material such as a semiconductor substrate or a hard disk is etched, with a use of a polishing apparatus. As disclosed in U.S. Pat. No. 5,928,244, JP-A-5-309106, and JP-A-8-58025, the following technique has been proposed. A substrate material such as a semiconductor wafer or a glass plate is mounted on a rotating carrier and rotated. A polishing pad is pressed against the substrate material through an abrasive member and rotated relative to the substrate material. Concurrently, abrasive liquid is supplied onto the surface of the rotating polishing pad, thereby polishing the substrate material. In the case where an abrasive member, a polish pad, a holding member, and a drive mechanism are integrally attached to a head, it is necessary that the surface of the substrate material be polished down to a predetermined thickness within a short time and the substrate material is prevented from being damaged. Also, it is desirable to press an abrasive member against a substrate material firmly. However, the abrasive member is pressed against the substrate material through the entire surface of the abrasive member, so that a desired surface roughness cannot be obtained by a conventional method. That is, if the entire surface of the abrasive member is pressed against the substrate material, a problem will arise that a desired planarity cannot be obtained. Also, an uneven portion will remain on the surface of the substrate material due to the pressing force. It is an object of the present invention to provide a technique for uniformly pressing an abrasive member against a substrate material, while preventing the substrate material from being damaged, and for finishing the substrate material to a desirable level of planarity. To achieve the above object, according to one aspect of the present invention, there is provided a method of polishing a surface of a brittle material, comprising the steps of: rotating a brittle material such as a semiconductor wafer or a hard disk for polishing; pressing a portion of the rotating brittle material at a predetermined pressure against a rotating rotary pad; supplying abrasive liquid against a portion of a surface of the rotary pad pressed against the rotating brittle material to thereby etch the portion of the rotating brittle material and to polish a

## System Requirements For Download Photoshop For Free Latest Version:

Minimum Operating System: Windows® 7 Processor: Intel® Pentium® D Series (2.13 GHz) or AMD Athlon 64® x2 Series (3.0 GHz) or better Memory: 2 GB RAM (4 GB RAM recommended) Hard Disk Space: 50 GB available space Network Card: Broadband Internet connection Graphics: DirectX® 9.0 compatible video card Additional Notes: This version may be incompatible with CD-ROM, USB drives and/or

https://mevoydecasa.es/photoshop-cc-2017-free-download-full-version/ https://americanzorro.com/old-version-of-adobe-photoshop-free-download/ https://cryptic-ravine-63680.herokuapp.com/igrsupp.pdf https://www.cryptoaccountants.tax/wp-content/uploads/2022/07/Adobe Photoshop 70 Free Dow nload Full Version With Key For Windows 81.pdf https://aalcovid19.org/photoshop-pattern-psd-download/ https://www.careerfirst.lk/sites/default/files/webform/cv/photoshop-cc-2017-download-kostenlosdeutsch-vollversion.pdf https://www.iowaworkforcedevelopment.gov/de/system/files/webform/help\_request/freedownload-of-adobe-photoshop-cs6-for-windows-10.pdf http://sturgeonlakedev.ca/2022/07/01/adobe-cc-2017-full-version/ https://www.milieu-mag.com/wp-content/uploads/2022/07/plewat.pdf http://pepsistars.com/adobe-photoshop-6-0-free-download/ http://jaxskateclub.org/2022/07/01/photoshop-cc-2020-crack-20-2-download-full-version/ https://www.olivegin.com/wp-content/uploads/2022/07/photoshop\_version\_8\_free\_download.pdf https://www.ccp.edu/system/files/webform/admissions/2022/jul/ellidor340.pdf https://aapanobadi.com/2022/07/01/how-to-download-photoshop-100-free/ https://hoerakinderschoenen.nl/can-i-get-photoshop-7-on-windows-7/ http://kitchenwaresreview.com/?p=40380 https://salty-bastion-25536.herokuapp.com/photoshop\_resume\_template\_free\_download.pdf https://bestwaytofreedom.com/how-can-i-try-this-version/ https://lannuairelobbynoir.com/wpcontent/uploads/2022/07/download\_torn\_paper\_brush\_photoshop.pdf https://farmaciacortesi.it/photoshop-crack/